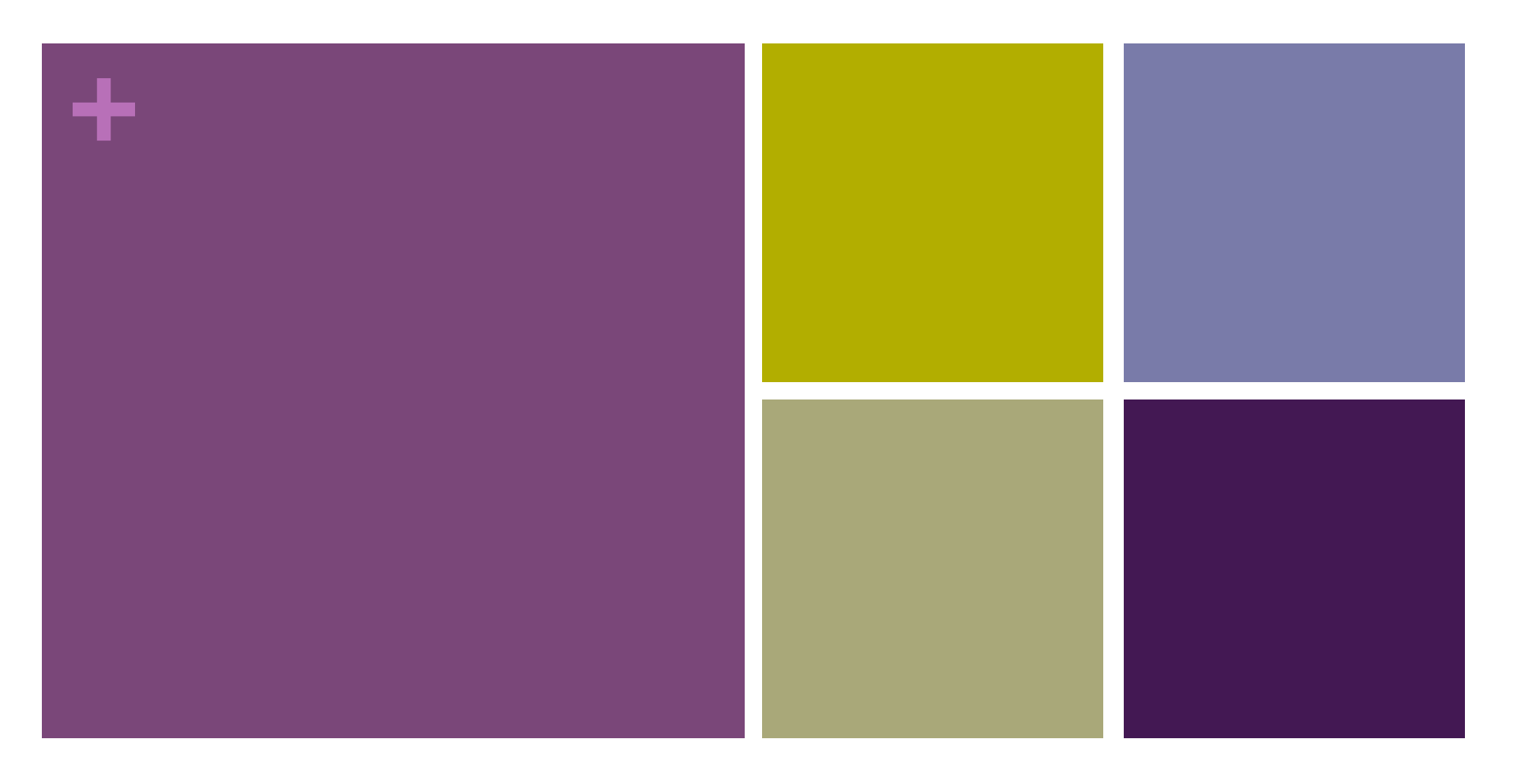

### Objects and Classes

```
+
 PrintWriter Example
```
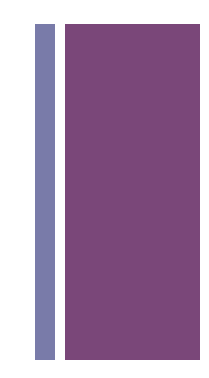

```
PrintWriter fileOut = null;try {
    fileOut = new PrintWriter(new FileWriter(outFileName));
} catch (IOException ioe) {
    ioe.printStackTrace();
}
if (fileOut != null) {
    fileOut.print("Point to me... ");
    fileOut.println("--- but not to me.");
}
if (fileOut != null) {
    fileOut.close();
}
```
## **+** Basic try/catch

#### $\blacksquare$  try {

```
 some code that raises exception(s) 
} catch (<Name of exception> e) { 
   <exception handling code> 
   // Some useful commands… 
   e.printStackTrace(); 
   System.exit(1); 
}
```
### **+** Read text from a file

- Place the data file (e.g. someData.txt) in a Data folder in the **Project folder**
- n **Import** 
	- n **java.util.File;**
	- n **java.util.Scanner;**
- **n** Open the file an a Scanner stream:
	- Scanner input = new Scanner(new File("Data/someData.txt");
- n **Scanner methods:** 
	- hasNext(): returns true, if there is line to read, false o/w
	- nextLine(): returns next line in file as a String
	- n **close(): closes the input stream**

# **+ A general code schema to read from a file:**

while (input.hasNext()) { String line = input.nextLine(); <process line> }

n

### **+** Need to handle Checked Exception: (FileNotFoundException)

 $\blacksquare$  try {

```
 Scanner input = new Scanner(new File("…"));
```

```
 while (input.hasNext()) { 
     String line = input.nextLine();
      <process line> 
 } 
    input.close(); 
} catch (FileNotFoundException e) { 
   System.out.println("Error in opening data file."); 
   // Some useful commands… 
   e.printStackTrace(); 
   System.exit(1); 
}
```
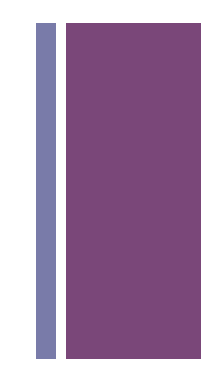

### **+** Object Oriented Programming

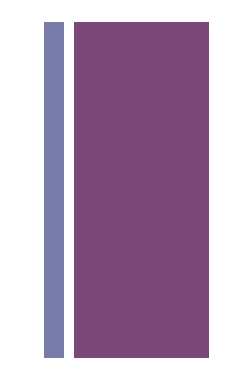

### **+** What is an Object?

- **n** An object is an instance of a class.
- What is an instance?
	- **n** An instance is a distinct example of the class that
		- $\blacksquare$  is in memory
		- n has specific assignments for the variables declared by the class it represents.
		- $\blacksquare$  has functionality based on the class.
- What is a class?
	- A complex data type.
	- **n** The design for objects of its type.

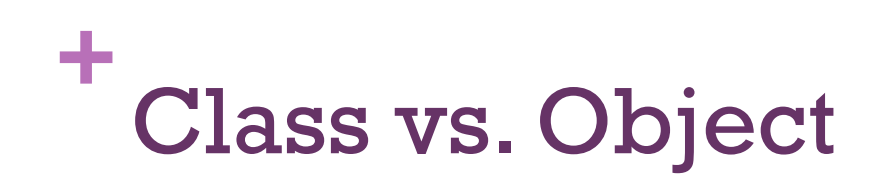

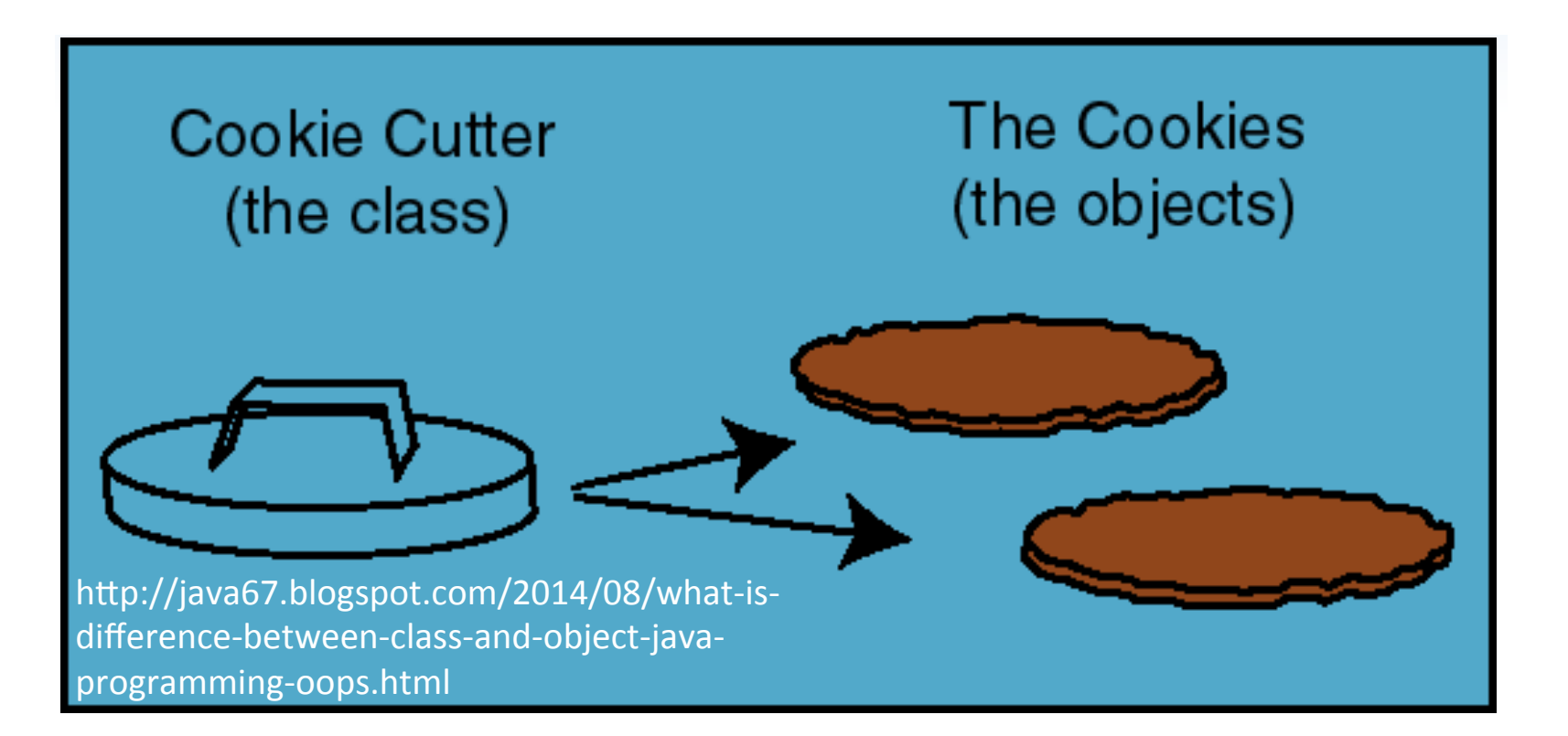

### **+** Classes/Objects we've seen

- $\blacksquare$  System (Class)
	- System.out (reference to Object)
	- System.in (reference to Object)
- String (Class)
	- **n** args[0] (reference to an Object)
	- **n** args[1] (reference to an Object)
- **n** Scanner (Class)
	- Scanner scan; // declaration of reference to Object
	- $\blacksquare$  scan = null; // initialization of Object reference to null
	- scan = new Scanner(System.in); // Instantiation of object

### **+** Example Classs: Place

```
n Place p;
 p = new Place("19010", "Bryn Mawr", 
                  "PA"); 
  String z = p.getZip();
  String t = p.getTown();
  String s = p.getState();
```
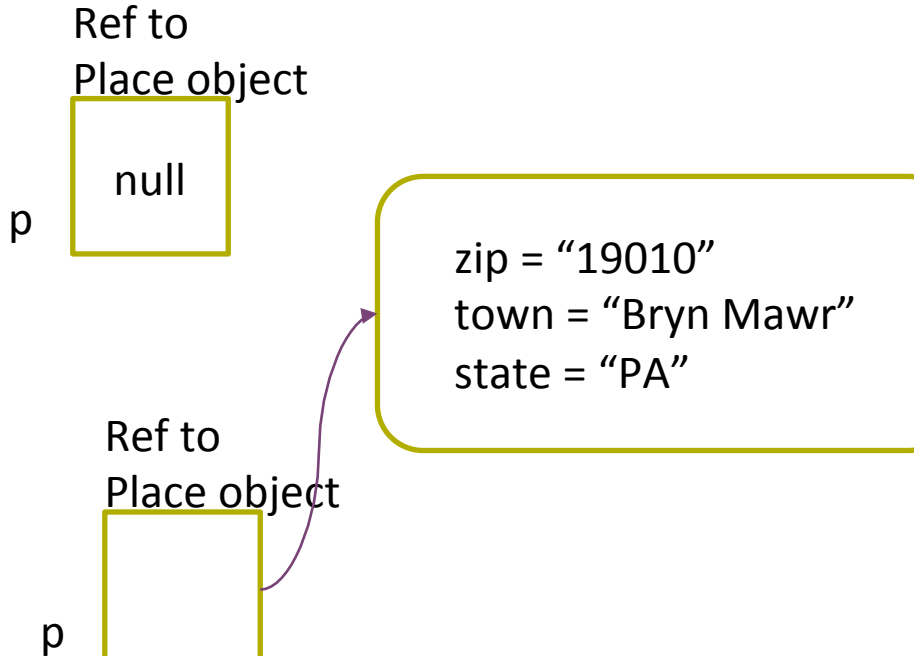

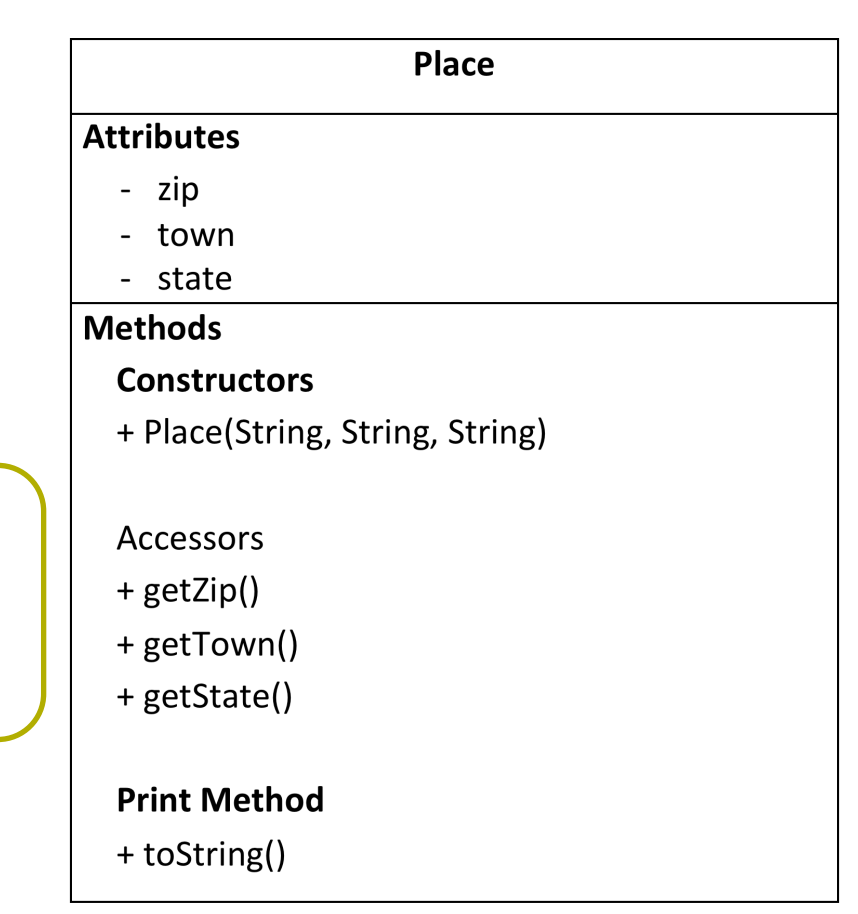